## Suites logiques

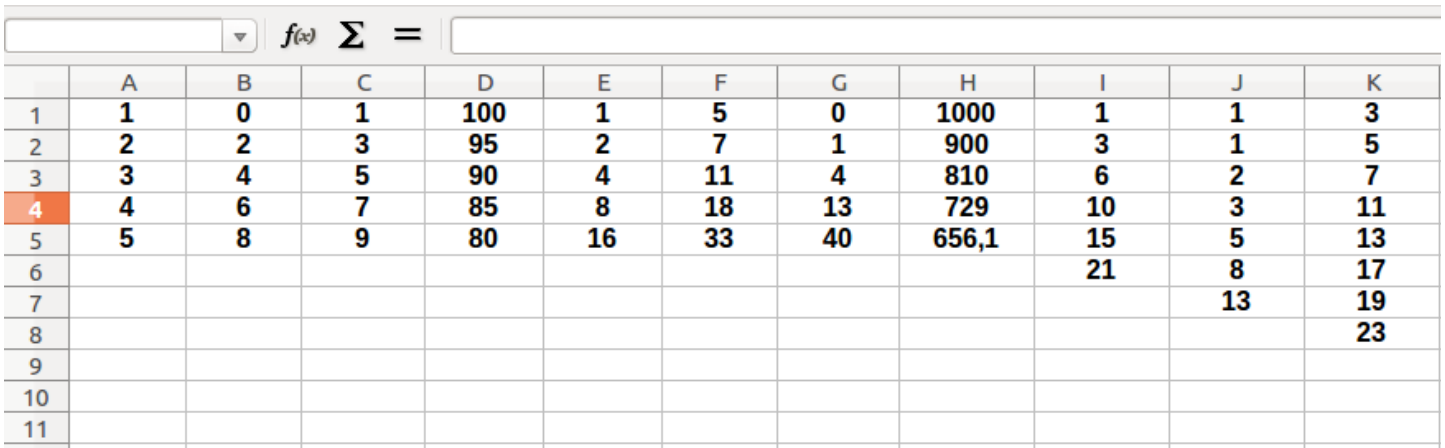

Ouvrir le fichier Suites\_logiques.ods qui se trouve dans « **Classe/Documents\_en\_consultation/Maths** »

## **Travail demandé :**

- Compléter, si possible, les onze colonnes de suites logiques jusqu'à la ligne 100.

- Déposer votre fichier dans 30 min maximum dans le dossier « ….. » sous le nom **groupe\_***numero***.ods**

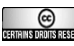